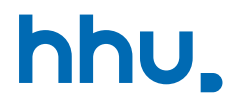

# Kapitel 7: Datenstrukturen für effiziente Suche

Löschen aus Bäumen & generische Bäume

Wintersemester 2023/24 Stand 3. August 2023, 15:37 Uhr

#### Wo stehen wir gerade?

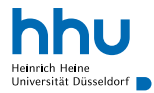

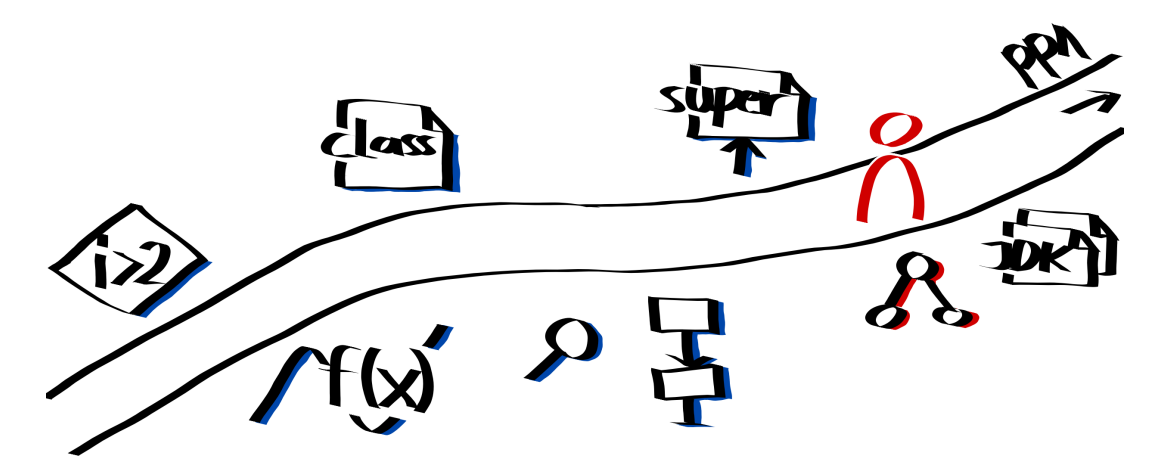

#### Vorlesungsfeedback

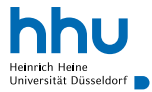

#### Wo werden Bäume noch benutzt?

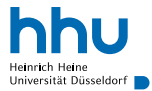

## Wo werden Bäume noch benutzt?

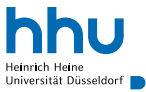

- **Stammbaum**
- **Turnierbaum**
- **Dateisystembaum**
- Modellierung von Argumentationen
- Verallgemeinerung: Graphen
	- Backpropagation (künstliche neuronale Netze)
	- Kürzester Weg zwischen 2 Knoten
	- Routing von Netzwerkpaketen
- ⇒ Informatiker:innen haben oft mit Baum-/Graph-Strukturen zu tun

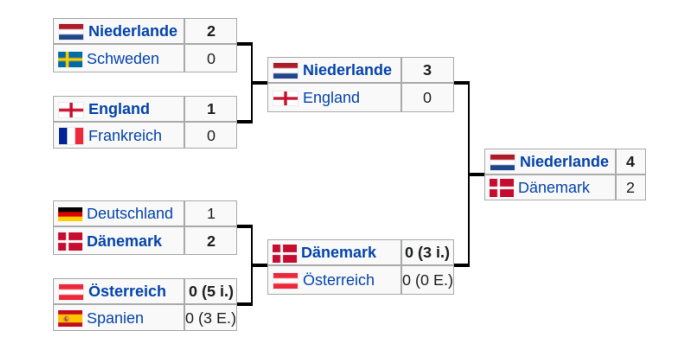

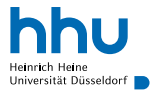

 Gehe zu Knoten *c* vorm Minimum Setze linken Teilbaum von *c* auf null

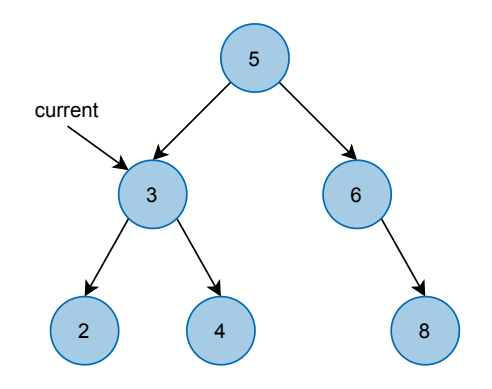

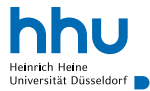

Gehe zu Knoten *c* vorm Minimum

Setze linken Teilbaum von *c* auf null

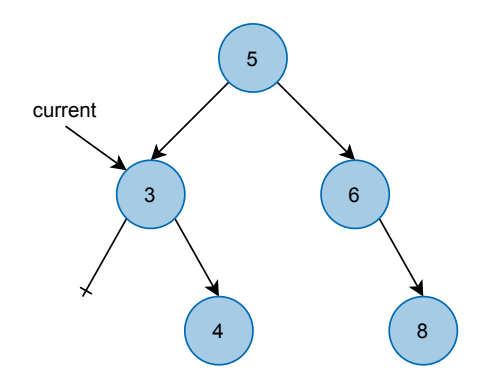

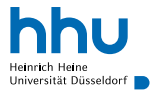

- Gehe zu Knoten *c* vorm Minimum
- Setze linken Teilbaum von *c* auf null
- 2. Beispiel

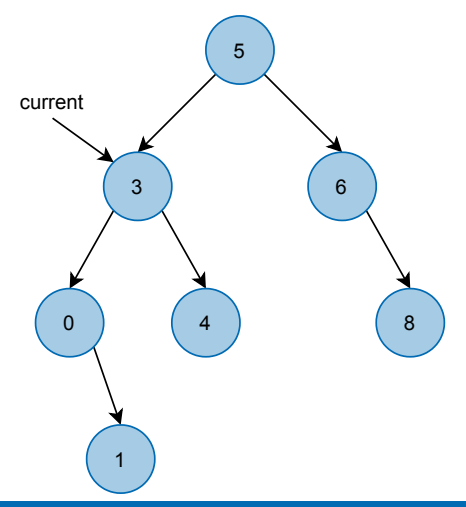

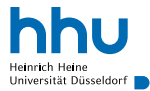

- <sup>1</sup> Gehe zu Knoten *c* vorm Minimum
- **2** Setze linken Teilbaum von *c* auf null
- 2. Beispiel
- ! falsch, wenn an Minimum ein rechter Teilbaum hängt

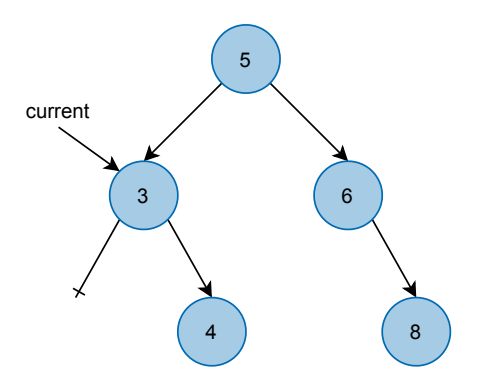

#### Entfernen des Minimums (jetzt richtig)

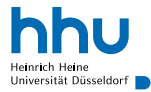

Gehe zu Knoten *c* vorm Minimum *m*

 Setze linken Teilbaum von *c* gleich rechten Teilbaum von *m*

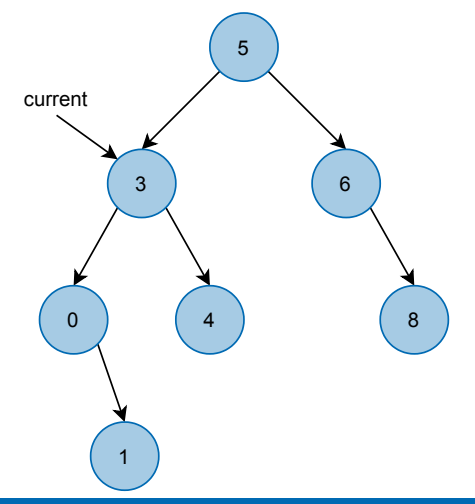

#### Entfernen des Minimums (jetzt richtig)

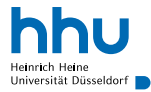

Gehe zu Knoten *c* vorm Minimum *m*

 Setze linken Teilbaum von *c* gleich rechten Teilbaum von *m*

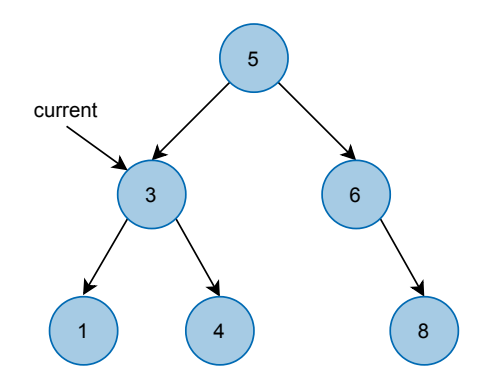

#### Entfernen des Minimums (jetzt richtig)

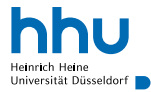

<sup>1</sup> Gehe zu Knoten *c* vorm Minimum *m*

<sup>2</sup> Setze linken Teilbaum von *c* gleich rechten Teilbaum von *m*

Haben wir noch einen besonderen Fall übersehen?

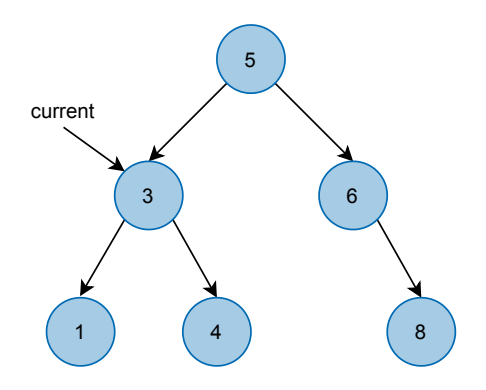

#### **6 hhu.de**

## Entfernen des Minimums (jetzt richtig)

- <sup>1</sup> Gehe zu Knoten *c* vorm Minimum *m*
- <sup>2</sup> Setze linken Teilbaum von *c* gleich rechten Teilbaum von *m*

Haben wir noch einen besonderen Fall übersehen?

- Minimum = Wurzel: Setze Wurzel auf rechten Nachfolger der Wurzel
- leerer Baum: Mache nichts

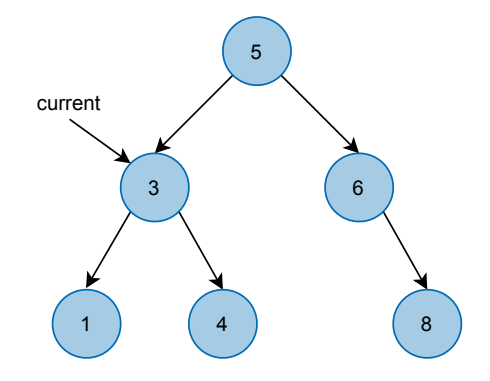

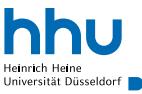

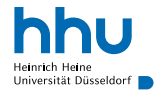

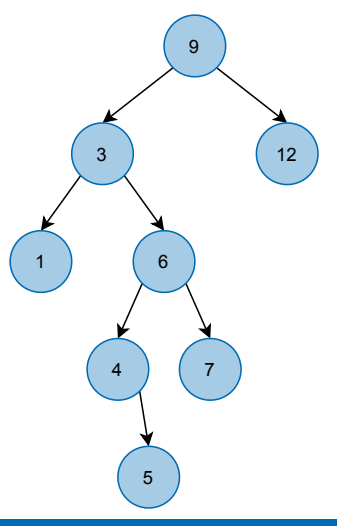

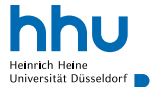

- zu löschendes Element ist Blatt
	- $\rightarrow$  trivial

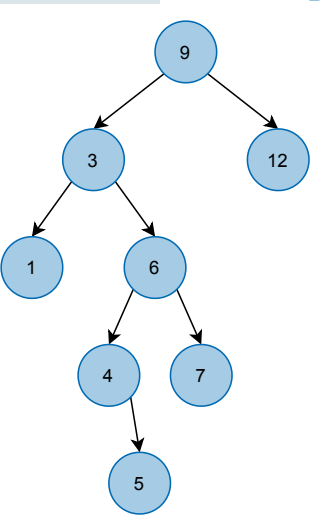

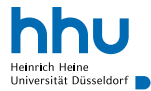

- zu löschendes Element ist Blatt
	- $\rightarrow$  trivial
- zu löschendes Element *e* hat 1 Kind mit Wurzel *k*
	- ersetze *e* durch *k*

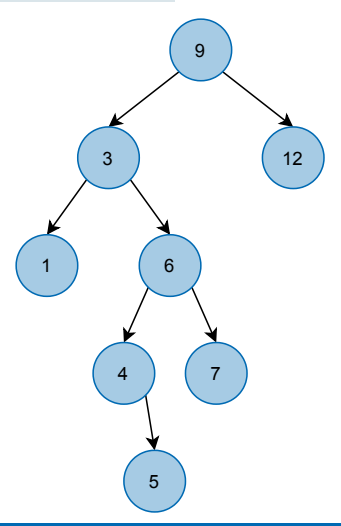

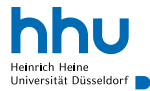

- zu löschendes Element ist Blatt
	- $\rightarrow$  trivial
- zu löschendes Element *e* hat 1 Kind mit Wurzel *k*
	- ersetze *e* durch *k*
- zu löschendes Element *e* hat 2 Kinder *k<sup>l</sup>* , *k<sup>r</sup>*
	- 1 suche Minimum *m* im Teilbaum mit Wurzel *k<sup>r</sup>*
	- 2 lösche *m*
	- 3 ersetze *e* durch *m*

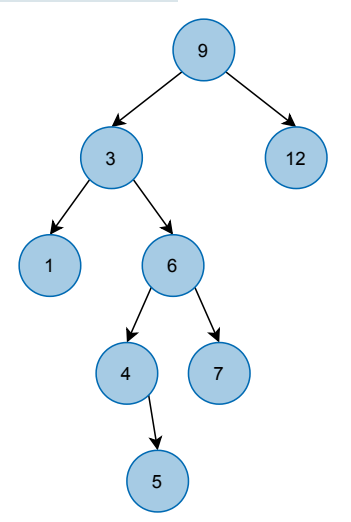

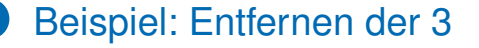

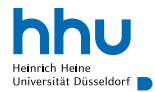

Finde Knoten mit 3

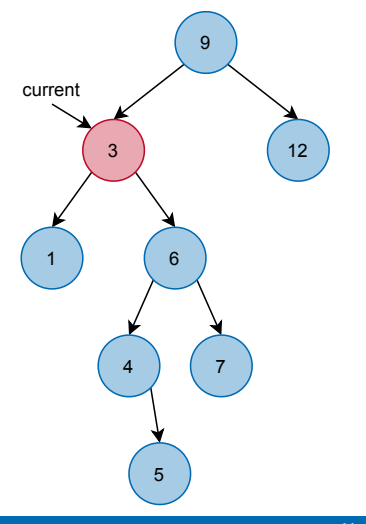

#### Beispiel: Entfernen der 3

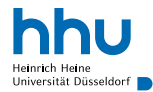

**O** Finde Knoten mit 3

Finde Minimum im rechten Teilbaum

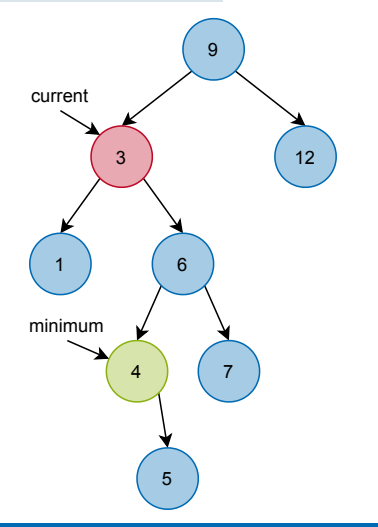

#### Beispiel: Entfernen der 3

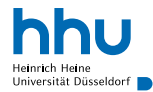

- **O** Finde Knoten mit 3
- Finde Minimum im rechten Teilbaum
- Entferne das Minimum des rechten **Teilbaums**

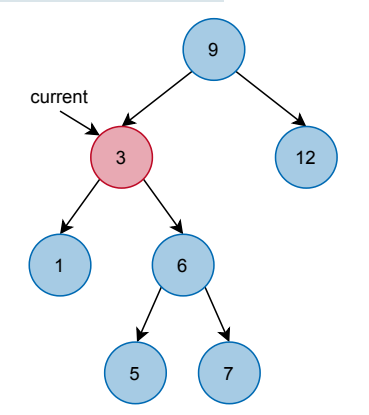

#### Beispiel: Entfernen der 3

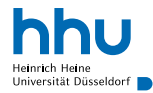

- **O** Finde Knoten mit 3
- **1** Finde Minimum im rechten Teilbaum
- **2** Entferne das Minimum des rechten **Teilbaums**
- <sup>3</sup> Ersetze 3 durch das gefundene Minimum

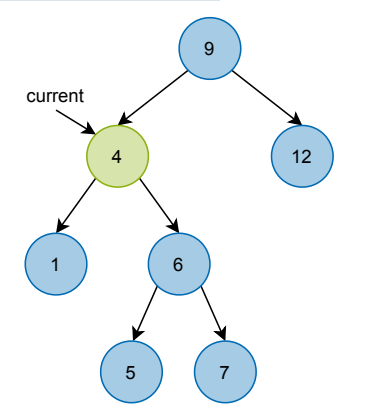

### Geht Löschen nicht auch iterativ?

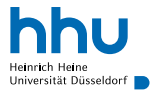

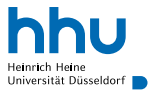

Ja, ist aber etwas unübersichtlicher und das wollte ich Ihnen (jetzt) nicht antun . . . Probieren Sie es ruhig einmal aus.

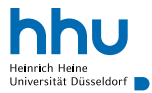

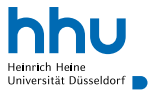

Einfach verkettete Listen:

- $+$  dynamische Datenstruktur
- beliebige Reihenfolge speicherbar
- $+$  auch Elemente ohne sinnvolle Sortierreihenfolge speicherbar
- + doppelte Elemente möglich
- − langsamere Suche

Binäre Suchbäume:

- $+$  dynamische Datenstruktur
- − Reihenfolge durch Sortierschlüssel gegeben
- − Sortierschlüssel erforderlich
- − typischerweise keine doppelten Elemente
- + (potentiell) schnelle Suche
- ein bisschen mehr Speicherplatz

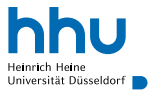

Einfach verkettete Listen:

- $+$  dynamische Datenstruktur
- beliebige Reihenfolge speicherbar
- $+$  auch Elemente ohne sinnvolle Sortierreihenfolge speicherbar
- $+$  doppelte Elemente möglich
- − langsamere Suche

Wann benutze ich was?

Binäre Suchbäume:

- $+$  dynamische Datenstruktur
- − Reihenfolge durch Sortierschlüssel gegeben
- − Sortierschlüssel erforderlich
- − typischerweise keine doppelten Elemente
- + (potentiell) schnelle Suche
- ein bisschen mehr Speicherplatz

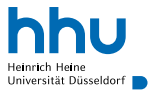

Einfach verkettete Listen:

- $+$  dynamische Datenstruktur
- beliebige Reihenfolge speicherbar
- $+$  auch Elemente ohne sinnvolle Sortierreihenfolge speicherbar
- $+$  doppelte Elemente möglich
- − langsamere Suche

Binäre Suchbäume:

- $+$  dynamische Datenstruktur
- − Reihenfolge durch Sortierschlüssel gegeben
- − Sortierschlüssel erforderlich
- − typischerweise keine doppelten Elemente
- + (potentiell) schnelle Suche
- ein bisschen mehr Speicherplatz

Wann benutze ich was?

- Reihenfolge soll erhalten bleiben, doppelte Elemente möglich  $\rightarrow$  Liste
- Schnelle Suche erforderlich, Mengen-Eigenschaften erwünscht  $\rightarrow$  Suchbaum Anmerkung: lernen Datenstruktur kennen, die noch schnellere Suche ermöglicht

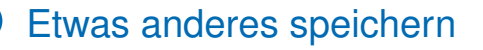

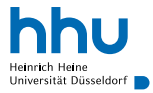

#### Was können wir tun, um in unserem Baum beliebige Elemente zu speichern?

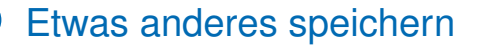

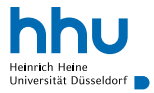

Was können wir tun, um in unserem Baum beliebige Elemente zu speichern?

- $\rightarrow$  Generics!
- Problem: Einschränkung auf Datentypen, die Ordnung definieren

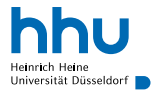

- Bei Deklaration der Typvariable kann Obertyp (Klasse oder Interface) angegeben werden
- Bei Instanziierung prüft Compiler, ob der konkrete Typ den gewünschten Obertypen hat

```
1 public class BinarySearchTree<T extends Sortable> {
2
3 public boolean contains(T needle) {
                BinaryNode current = root;
5 while(true) {
6 if(current == null) {
                             7 return false;
                       8 } else if(current.element.getSortKey() == needle.getSortKey()) {
9 return true;
10 else if(current.element.getSortKey() < needle.getSortKey()) {
11 current = current.right;
12 } else {
13 assert current.element.getSortKey() > needle.getSortKey();
14 current = current.left;
15 }
\begin{tabular}{c} 16 \\ \hline \end{tabular} \qquad \qquad \begin{tabular}{c} \multicolumn{1}{c}{} \multicolumn{1}{c}{} \multicolumn{17 }
```
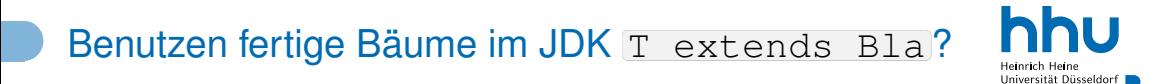

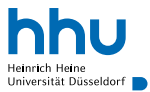

Nein (ausnahmsweise)

- Grund: benutzerdefinierte Compare-Methode an Baum übergebbar
- Vorteile:
	- dieselbe Klasse je nach Anwendungsfall nach verschiedenen Eigenschaften sortierbar (und damit schnell durchsuchbar)
	- Objekte von Klassen speicherbar, die selbst keine Sortierreihenfolge definieren

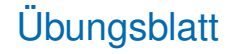

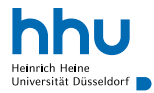

- Ein kleiner Taschenrechner
- Binärer Suchbaum
- Nachrichtensystem

### Klausuranmeldung

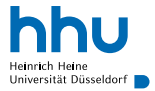

Denken Sie daran, sich unter <studierende.hhu.de> für die Klausur anzumelden.

- späteste Anmeldung: 1 Woche vor der Klausur
	- Anmeldung auch möglich, wenn Zulassungsstand jetzt noch ungewiss (automatische Abmeldung, falls Zulassung nicht erreicht wird)
- Abmeldung bis 1 Woche vor Klausur möglich
- bei Krankheit: Prüfungsamt informieren, Attest erforderlich (s. Informationen auf Uni-Seite)
- wer sich nicht übers Portal anmelden kann (Schüler:innen, BWL): Mail mit Betreff *Klausuranmeldung* an progra@cs.uni-duesseldorf.de